# **Inhaltsverzeichnis**

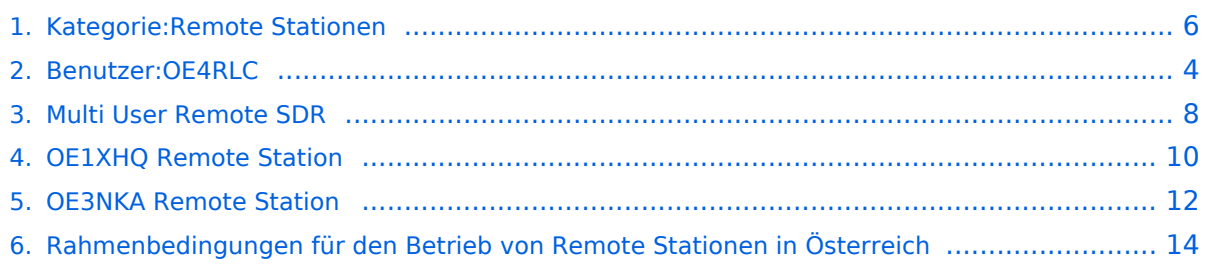

## **Kategorie:Remote Stationen**

[Versionsgeschichte interaktiv durchsuchen](https://wiki.oevsv.at) [VisuellWikitext](https://wiki.oevsv.at)

#### **[Version vom 29. Mai 2010, 08:17 Uhr](#page-5-0) [\(Qu](#page-5-0) [Version vom 29. Mai 2010, 08:17 Uhr](#page-5-0) ([Qu](#page-5-0) [elltext anzeigen\)](#page-5-0)** [OE4RLC](#page-3-0) [\(Diskussion](https://wiki.oevsv.at/w/index.php?title=Benutzer_Diskussion:OE4RLC&action=view) | [Beiträge\)](https://wiki.oevsv.at/wiki/Spezial:Beitr%C3%A4ge/OE4RLC) (→Einbenutzer Systeme) [← Zum vorherigen Versionsunterschied](#page-5-0) **[elltext anzeigen](#page-5-0))** [OE4RLC](#page-3-0) ([Diskussion](https://wiki.oevsv.at/w/index.php?title=Benutzer_Diskussion:OE4RLC&action=view) | [Beiträge](https://wiki.oevsv.at/wiki/Spezial:Beitr%C3%A4ge/OE4RLC)) (→Einbenutzer Systeme) [Zum nächsten Versionsunterschied →](#page-5-0) **Zeile 10: Zeile 10:** \*Sendeempfänger \*Sendeempfänger Beispiele: [[OE1XHQ\_Remote\_Station | OE1XHQ]], [[OE3NKA\_Remote\_Station | OE3NKA]], Beispiele: [[OE1XHQ\_Remote\_Station | OE1XHQ]], [[OE3NKA\_Remote\_Station | OE3NKA]], **−** OE4XLC (Remote Station der AMRS (Austrian Military Radio Society)dient zur Weiterentwicklung der Technologie und hat eine limitierte Zugangsberechtigung. **+** OE4XLC (Remote Station der AMRS (Austrian Military Radio Society) dient zur Weiterentwicklung der Technologie und hat eine limitierte Zugangsberechtigung. == Mehrbenutzer Systeme ==  $\qquad \qquad$  == Mehrbenutzer Systeme ==

## Version vom 29. Mai 2010, 08:17 Uhr

### **Remote Stationen**

Unter Remote Stationen im Sinne des Amateurfunks werden fernbediente Funkanlagen verstanden. Dabei ist zunächst zwischen reinen Empfangs-, Sende- sowie Sendeempfangsanlagen zu unterscheiden. In einem gewissen Sinne besteht eine Verwandtschaft zu Relaisstationen. Im Unterschied zu diesen besteht jedoch die Möglichkeit wesentliche Betriebsparameter "remote" also fernbedient einzustellen. Diese Fernsteuerung kann prinzipiell auf verschiedenen Wegen, sowohl drahtlos als auch drahtgebunden ausgeführt werden. Eine zunehmend in Verbreitung kommende Methode ist, dazu das Internet zu nutzen.

Es sei daran erinnert, dass der fernbediente Sendebetrieb z.zt. noch einer speziellen Genehmigung bedarf.

Sendeempfänger

Beispiele: [OE1XHQ](#page-9-0), [OE3NKA](#page-11-0), OE4XLC (Remote Station der AMRS (Austrian Military Radio Society) dient zur Weiterentwicklung der Technologie und hat eine limitierte Zugangsberechtigung.

### Mehrbenutzer Systeme

**•** Empfänger

Beispiele : [Multi User Remote SDR Station](#page-7-0), [WebSDR der University of Twente](http://websdr.ewi.utwente.nl:8901%7C), [WebSDR der AMRS](http://www.websdr.at)  [\(Austrian Military Radio Society\) bei OE4RLC in Markt Allhau](http://www.websdr.at)

### Unterkategorien

Diese Kategorie enthält nur die folgende Unterkategorie:

#### **R**

.

.

► [Remote Stationen](#page-5-0) (1 K, 4 S)

### Seiten in der Kategorie "Remote Stationen"

Folgende 4 Seiten sind in dieser Kategorie, von 4 insgesamt.

#### **M**

[Multi User Remote SDR](#page-7-0)

### **O**

- [OE1XHQ Remote Station](#page-9-0)
- [OE3NKA Remote Station](#page-11-0)

### **R**

[Rahmenbedingungen für den Betrieb von Remote Stationen in Österreich](#page-13-0)

<span id="page-3-0"></span>[Versionsgeschichte interaktiv durchsuchen](https://wiki.oevsv.at) [VisuellWikitext](https://wiki.oevsv.at)

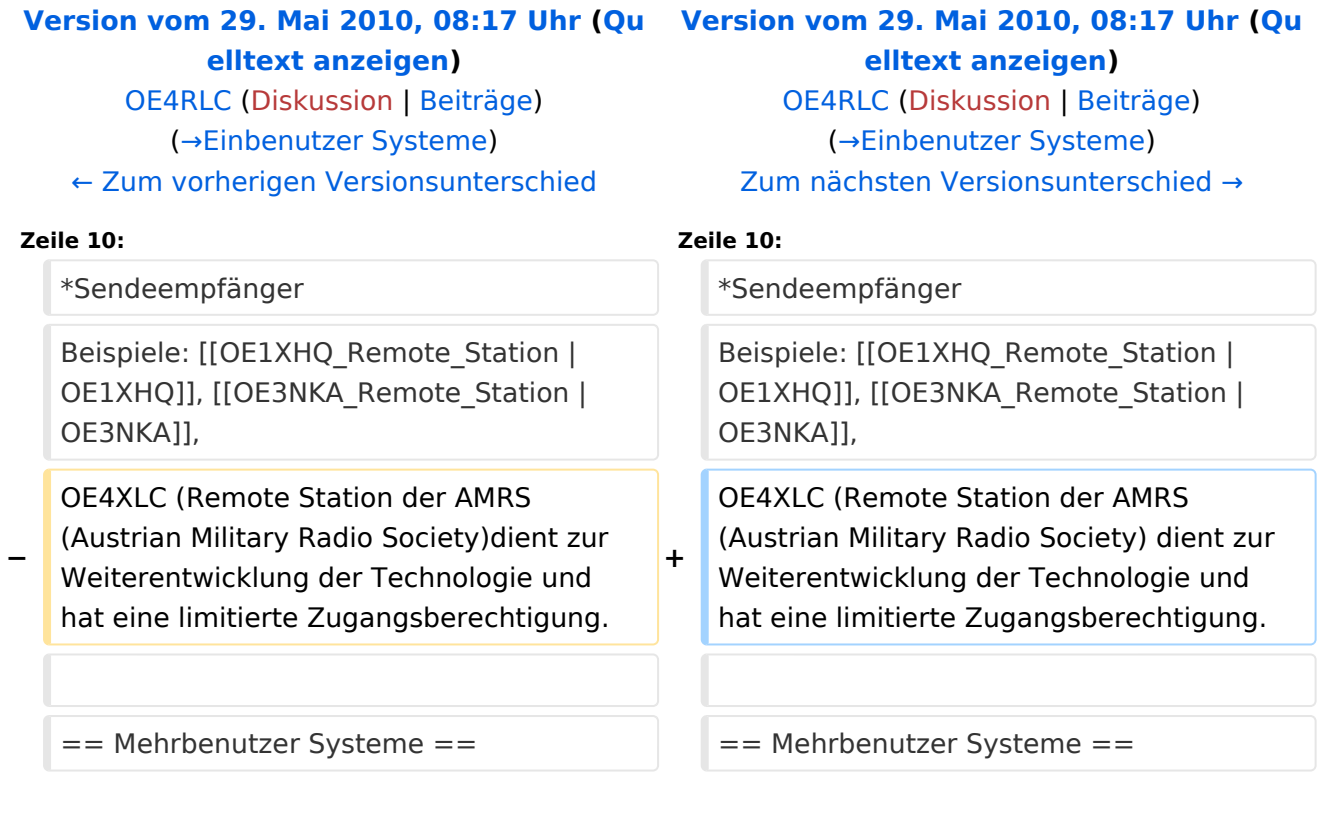

# Version vom 29. Mai 2010, 08:17 Uhr

### **Remote Stationen**

Unter Remote Stationen im Sinne des Amateurfunks werden fernbediente Funkanlagen verstanden. Dabei ist zunächst zwischen reinen Empfangs-, Sende- sowie Sendeempfangsanlagen zu unterscheiden. In einem gewissen Sinne besteht eine Verwandtschaft zu Relaisstationen. Im Unterschied zu diesen besteht jedoch die Möglichkeit wesentliche Betriebsparameter "remote" also fernbedient einzustellen. Diese Fernsteuerung kann prinzipiell auf verschiedenen Wegen, sowohl drahtlos als auch drahtgebunden ausgeführt werden. Eine zunehmend in Verbreitung kommende Methode ist, dazu das Internet zu nutzen.

Es sei daran erinnert, dass der fernbediente Sendebetrieb z.zt. noch einer speziellen Genehmigung bedarf.

Sendeempfänger  $\bullet$ 

Beispiele: [OE1XHQ](#page-9-0), [OE3NKA](#page-11-0), OE4XLC (Remote Station der AMRS (Austrian Military Radio Society) dient zur Weiterentwicklung der Technologie und hat eine limitierte Zugangsberechtigung.

### Mehrbenutzer Systeme

**•** Empfänger

.

.

<span id="page-5-0"></span>[Versionsgeschichte interaktiv durchsuchen](https://wiki.oevsv.at) [VisuellWikitext](https://wiki.oevsv.at)

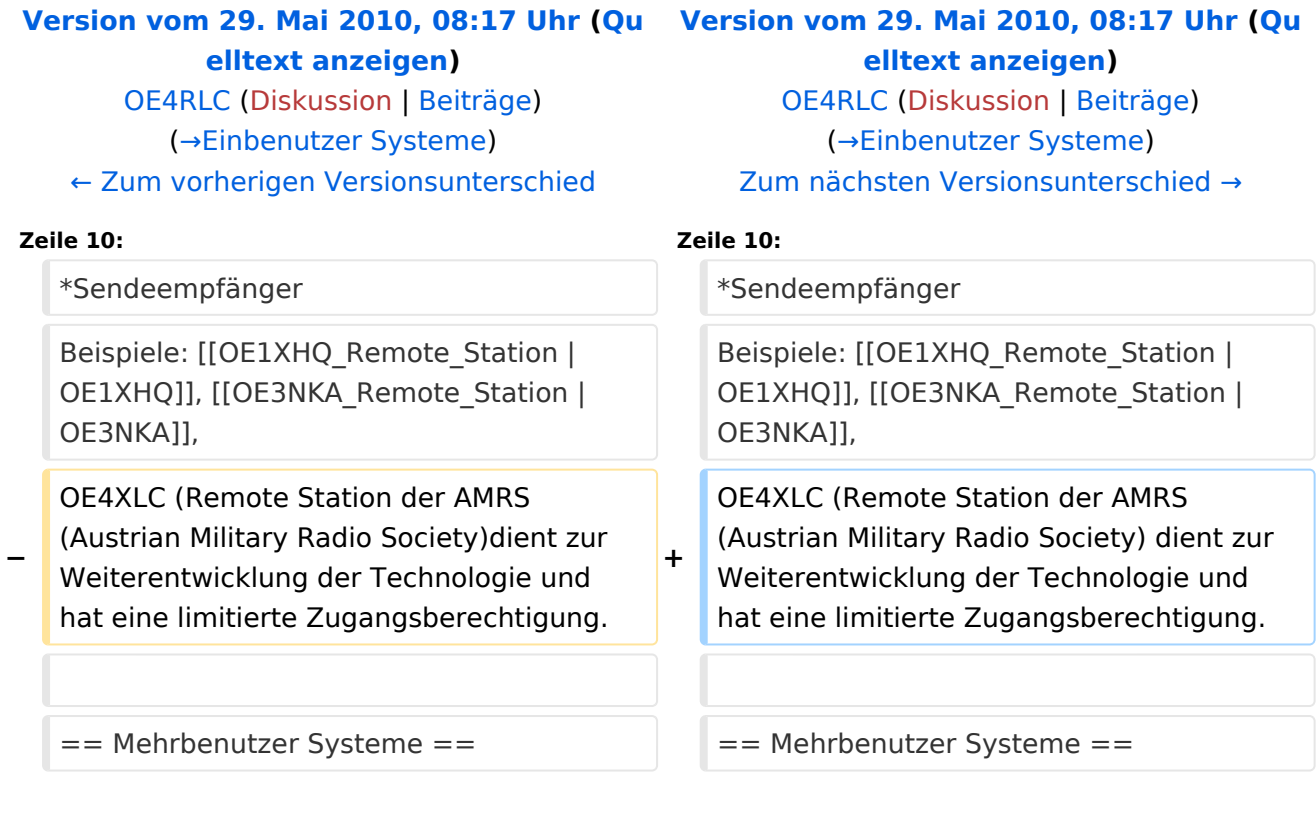

# Version vom 29. Mai 2010, 08:17 Uhr

### **Remote Stationen**

Unter Remote Stationen im Sinne des Amateurfunks werden fernbediente Funkanlagen verstanden. Dabei ist zunächst zwischen reinen Empfangs-, Sende- sowie Sendeempfangsanlagen zu unterscheiden. In einem gewissen Sinne besteht eine Verwandtschaft zu Relaisstationen. Im Unterschied zu diesen besteht jedoch die Möglichkeit wesentliche Betriebsparameter "remote" also fernbedient einzustellen. Diese Fernsteuerung kann prinzipiell auf verschiedenen Wegen, sowohl drahtlos als auch drahtgebunden ausgeführt werden. Eine zunehmend in Verbreitung kommende Methode ist, dazu das Internet zu nutzen.

Es sei daran erinnert, dass der fernbediente Sendebetrieb z.zt. noch einer speziellen Genehmigung bedarf.

Sendeempfänger

Beispiele: [OE1XHQ](#page-9-0), [OE3NKA](#page-11-0), OE4XLC (Remote Station der AMRS (Austrian Military Radio Society) dient zur Weiterentwicklung der Technologie und hat eine limitierte Zugangsberechtigung.

### Mehrbenutzer Systeme

**•** Empfänger

Beispiele : [Multi User Remote SDR Station](#page-7-0), [WebSDR der University of Twente](http://websdr.ewi.utwente.nl:8901%7C), [WebSDR der AMRS](http://www.websdr.at)  [\(Austrian Military Radio Society\) bei OE4RLC in Markt Allhau](http://www.websdr.at)

### Unterkategorien

Diese Kategorie enthält nur die folgende Unterkategorie:

#### **R**

.

.

► [Remote Stationen](#page-5-0) (1 K, 4 S)

### Seiten in der Kategorie "Remote Stationen"

Folgende 4 Seiten sind in dieser Kategorie, von 4 insgesamt.

#### **M**

[Multi User Remote SDR](#page-7-0)

### **O**

- [OE1XHQ Remote Station](#page-9-0)
- [OE3NKA Remote Station](#page-11-0)

### **R**

[Rahmenbedingungen für den Betrieb von Remote Stationen in Österreich](#page-13-0)

<span id="page-7-0"></span>[Versionsgeschichte interaktiv durchsuchen](https://wiki.oevsv.at) [VisuellWikitext](https://wiki.oevsv.at)

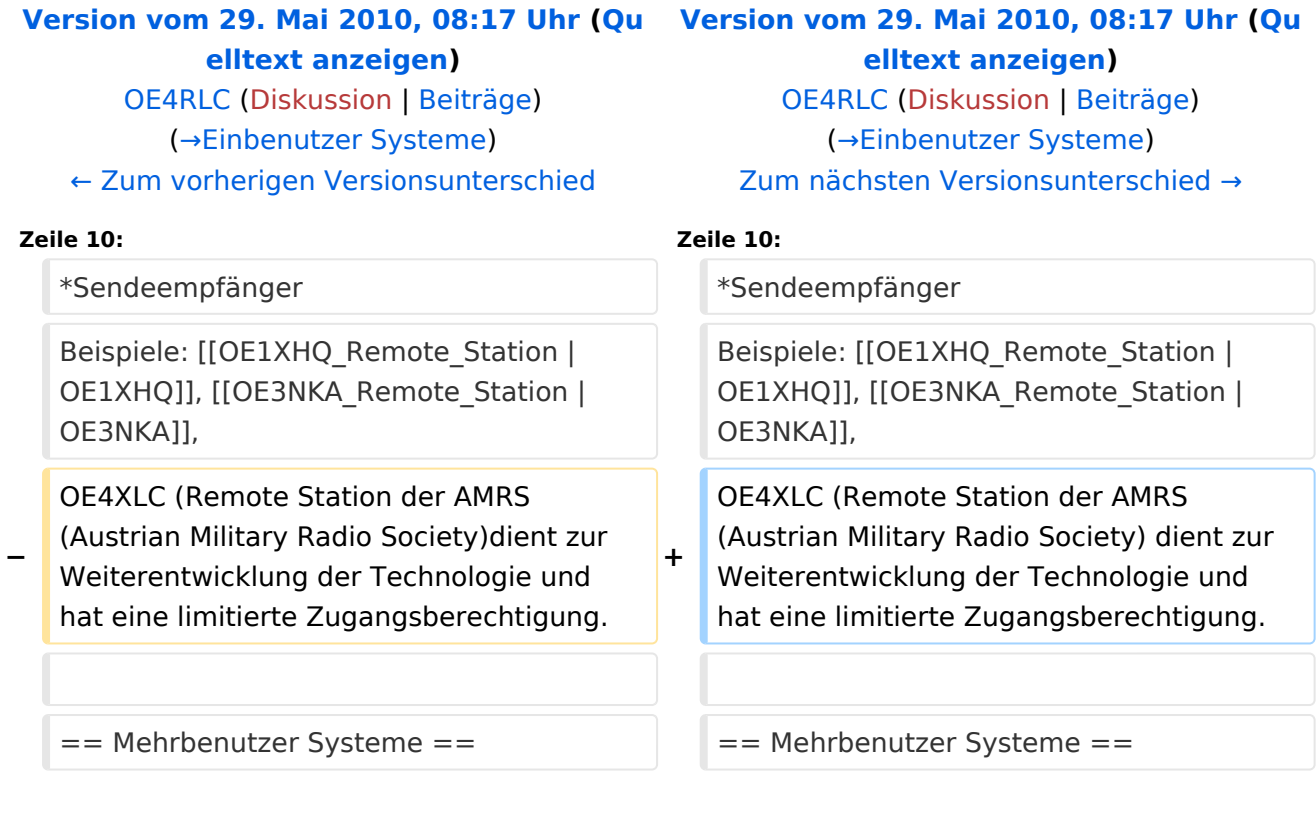

# Version vom 29. Mai 2010, 08:17 Uhr

### **Remote Stationen**

Unter Remote Stationen im Sinne des Amateurfunks werden fernbediente Funkanlagen verstanden. Dabei ist zunächst zwischen reinen Empfangs-, Sende- sowie Sendeempfangsanlagen zu unterscheiden. In einem gewissen Sinne besteht eine Verwandtschaft zu Relaisstationen. Im Unterschied zu diesen besteht jedoch die Möglichkeit wesentliche Betriebsparameter "remote" also fernbedient einzustellen. Diese Fernsteuerung kann prinzipiell auf verschiedenen Wegen, sowohl drahtlos als auch drahtgebunden ausgeführt werden. Eine zunehmend in Verbreitung kommende Methode ist, dazu das Internet zu nutzen.

Es sei daran erinnert, dass der fernbediente Sendebetrieb z.zt. noch einer speziellen Genehmigung bedarf.

Sendeempfänger  $\bullet$ 

Beispiele: [OE1XHQ](#page-9-0), [OE3NKA](#page-11-0), OE4XLC (Remote Station der AMRS (Austrian Military Radio Society) dient zur Weiterentwicklung der Technologie und hat eine limitierte Zugangsberechtigung.

### Mehrbenutzer Systeme

**•** Empfänger

.

.

<span id="page-9-0"></span>[Versionsgeschichte interaktiv durchsuchen](https://wiki.oevsv.at) [VisuellWikitext](https://wiki.oevsv.at)

![](_page_9_Picture_189.jpeg)

# Version vom 29. Mai 2010, 08:17 Uhr

### **Remote Stationen**

Unter Remote Stationen im Sinne des Amateurfunks werden fernbediente Funkanlagen verstanden. Dabei ist zunächst zwischen reinen Empfangs-, Sende- sowie Sendeempfangsanlagen zu unterscheiden. In einem gewissen Sinne besteht eine Verwandtschaft zu Relaisstationen. Im Unterschied zu diesen besteht jedoch die Möglichkeit wesentliche Betriebsparameter "remote" also fernbedient einzustellen. Diese Fernsteuerung kann prinzipiell auf verschiedenen Wegen, sowohl drahtlos als auch drahtgebunden ausgeführt werden. Eine zunehmend in Verbreitung kommende Methode ist, dazu das Internet zu nutzen.

Es sei daran erinnert, dass der fernbediente Sendebetrieb z.zt. noch einer speziellen Genehmigung bedarf.

Sendeempfänger  $\bullet$ 

Beispiele: [OE1XHQ](#page-9-0), [OE3NKA](#page-11-0), OE4XLC (Remote Station der AMRS (Austrian Military Radio Society) dient zur Weiterentwicklung der Technologie und hat eine limitierte Zugangsberechtigung.

### Mehrbenutzer Systeme

**•** Empfänger

.

.

<span id="page-11-0"></span>[Versionsgeschichte interaktiv durchsuchen](https://wiki.oevsv.at) [VisuellWikitext](https://wiki.oevsv.at)

![](_page_11_Picture_189.jpeg)

# Version vom 29. Mai 2010, 08:17 Uhr

### **Remote Stationen**

Unter Remote Stationen im Sinne des Amateurfunks werden fernbediente Funkanlagen verstanden. Dabei ist zunächst zwischen reinen Empfangs-, Sende- sowie Sendeempfangsanlagen zu unterscheiden. In einem gewissen Sinne besteht eine Verwandtschaft zu Relaisstationen. Im Unterschied zu diesen besteht jedoch die Möglichkeit wesentliche Betriebsparameter "remote" also fernbedient einzustellen. Diese Fernsteuerung kann prinzipiell auf verschiedenen Wegen, sowohl drahtlos als auch drahtgebunden ausgeführt werden. Eine zunehmend in Verbreitung kommende Methode ist, dazu das Internet zu nutzen.

Es sei daran erinnert, dass der fernbediente Sendebetrieb z.zt. noch einer speziellen Genehmigung bedarf.

Sendeempfänger  $\bullet$ 

Beispiele: [OE1XHQ](#page-9-0), [OE3NKA](#page-11-0), OE4XLC (Remote Station der AMRS (Austrian Military Radio Society) dient zur Weiterentwicklung der Technologie und hat eine limitierte Zugangsberechtigung.

### Mehrbenutzer Systeme

**•** Empfänger

.

.

<span id="page-13-0"></span>[Versionsgeschichte interaktiv durchsuchen](https://wiki.oevsv.at) [VisuellWikitext](https://wiki.oevsv.at)

![](_page_13_Picture_189.jpeg)

# Version vom 29. Mai 2010, 08:17 Uhr

### **Remote Stationen**

Unter Remote Stationen im Sinne des Amateurfunks werden fernbediente Funkanlagen verstanden. Dabei ist zunächst zwischen reinen Empfangs-, Sende- sowie Sendeempfangsanlagen zu unterscheiden. In einem gewissen Sinne besteht eine Verwandtschaft zu Relaisstationen. Im Unterschied zu diesen besteht jedoch die Möglichkeit wesentliche Betriebsparameter "remote" also fernbedient einzustellen. Diese Fernsteuerung kann prinzipiell auf verschiedenen Wegen, sowohl drahtlos als auch drahtgebunden ausgeführt werden. Eine zunehmend in Verbreitung kommende Methode ist, dazu das Internet zu nutzen.

Es sei daran erinnert, dass der fernbediente Sendebetrieb z.zt. noch einer speziellen Genehmigung bedarf.

Sendeempfänger  $\bullet$ 

Beispiele: [OE1XHQ](#page-9-0), [OE3NKA](#page-11-0), OE4XLC (Remote Station der AMRS (Austrian Military Radio Society) dient zur Weiterentwicklung der Technologie und hat eine limitierte Zugangsberechtigung.

### Mehrbenutzer Systeme

**•** Empfänger

.

.